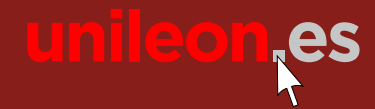

Siguenos en: f

**universidad deleón**

 $\omega$  (in

**Universidad de León** Cursos **D EXTENSIÓN 2017**

# **MODELADO Y DISEÑO**<br>
NDUSTRIAL CON<br>
SOFTWARE CATIA **MODELADO Y DISEÑO INDUSTRIAL CON**  SOFTWARE CATIA

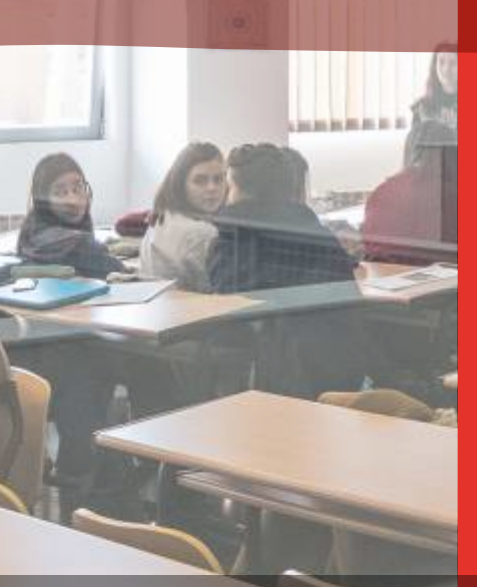

# UNIVERSITARIA

## extensión universitaria

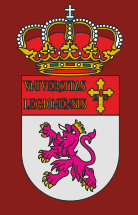

**universidad unileon.es**

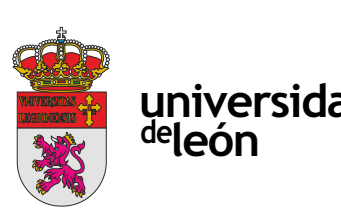

Unidad de Extensión Universitaria y Relaciones Institucionales. Universidad de León Avda. de la Facultad, 25. 24004 León Tel. 987 291 961 y 987 293 372 · Fax 987 291 963 ulesci@unileon.es · www.unileon.es/extensionuniversitaria

### **MODELADO Y DISEÑO INDUSTRIAL CON SOFTWARE CATIA**

#### **DIRECTOR:**

Gaspar Fernández San Elías. Profesor. Escuela de Ingenierías Industrial, Informática y Aeronáutica. Universidad de León.

#### **LUGAR:**

Escuela de Ingenierías Industrial, Informática y Aeronáutica

#### **FECHAS:**

26/06/2017 - 07/07/2017

#### **HORARIOS:**

9:30 a 13:30 h

#### **DURACIÓN:**

40 horas + 30 horas de trabajo individualizado del alumno

#### **NÚMERO DE ALUMNOS:**

Mínimo: 10 y Máximo: 20

#### **TASAS:**

- Ordinaria: 300 €
- Alumnos ULE: 250 €
- Alumnos de otras universidades: 250 €
- Desempleados: 250 €

#### **DESTINATARIOS:**

Estudiantes de Ingeniería, Arquitectura, personal de Oficinas Técnicas y en general dirigido a un colectivo de Diseño Industrial.

#### **CRÉDITOS DE LIBRE CONFIGURACIÓN:**

4 créditos LEC - 3 créditos ECTS

S y sus diferentes módulos<br>
rabajo<br>
se los módulos.<br>
Ingeniería inversa<br>
sitas: compás.<br>
cia: punto, recta y plano<br>
simenús.<br>
Profesor: José António de Oliveira Simõe<br>
profesor: José António de Oliveira Simõe<br>
profesor: Jo Profesores: Roberto Prádanos del Pico y Juan Manuel Sanz Arranz

#### **OBJETIVOS:**

Concepción, Modelado y Diseño Industrial asistidos por ordenador.

Creación y gestión de sólidos en 3D a través de volúmenes y superficies.

Generación de planos (2D) a partir de su sólido en 3D.

Introducción al ensamblaje de diferentes volúmenes.

Simulación de conjuntos cinemáticos y Análisis de Elementos Finitos.

#### **PROGRAMA:**

#### **26 de junio**

#### Creación de Geometría (I)

- Introducción a Catia v5 y sus diferentes módulos

- -Introducción al desarrollo del producto: metodología
- -Análisis estructural.
- -Prototipado rápido
- -Ingeniería inversa
- -Estudio de casos diversos
- Profesor: José António de Oliveira Simões
- Conceptos. Árbol de trabajo
- Entorno común a todos los módulos.
- Manipulación de las vistas: compás.
- Elementos de referencia: punto, recta y plano
- Personalización de los menús.

-Módulo SKETCHER: Comandos para la creación de geometría (I)

- DRAFTING: Creación de planos 2D a partir de modelos
- Introducción a la elaboración de planos
- Creación de Vistas.
- Generación de Secciones y Cortes
- -Vistas de Detalle
- Roturas
- Creación y modificación de Geometría
- Profesor: Fernando Jorge Fraile Fernández

#### **27 de junio**

Creación de Geometría (II)

- Comandos para la creación de geometría (II).
- Concepto de restricción.
- Edición y modificación de la geometría.
- Análisis y medida de la geometría
- Aplicación de tablas y formulas, dependencia.
- Ejercicios de Aplicación

Profesores: Roberto Prádanos del Pico y Juan Manuel Sanz Arranz

#### **28 de junio**

#### PART DESIGN: Diseño de Formas (I)

- Creación de sólidos

- Creación de volúmenes.

- Transformación de sólidos.

Profesores: Roberto Prádanos del Pico y Juan Manuel Sanz Arranz

#### **29 de junio**

#### PART DESIGN: Diseño de Formas (II)

- Edición y Transformación de Sólidos
- Operaciones con los sólidos
- Trabajo con Restricciones
- Introducción de material y propiedades gráficas de los elementos.

Profesores: Roberto Prádanos del Pico y Juan Manuel Sanz Arranz

#### **30 de junio**

#### Desarrollo del Producto (I)

#### **3 de julio**

#### **4 de julio**

#### DRAFTING: Creación de planos 2D a partir de modelos

-Acotación y anotaciones

- -Representación de elementos roscados
- -Administración de Planos

-Impresión

Profesor: Fernando Jorge Fraile Fernández

#### **5 de julio**

#### ASSEMBLY DESIGN: Ensamblaje de conjuntos (I)

- Introducción al modelador de conjuntos
- Descripción general de las herramientas de ensambla
- Descripción de los tipos de restricción y de relació componentes
- Ejemplos de aplicación

Profesor: Rui António Moreira

#### **6 de julio**

#### ASSEMBLY DESIGN: Ensamblaje de conjuntos (II)

- Modelado activo en el ensamblaje

- Gestión y manipulación de componentes (sustitución, modificación y reposicionamiento)

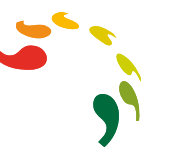

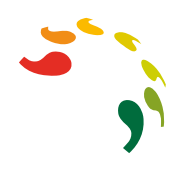

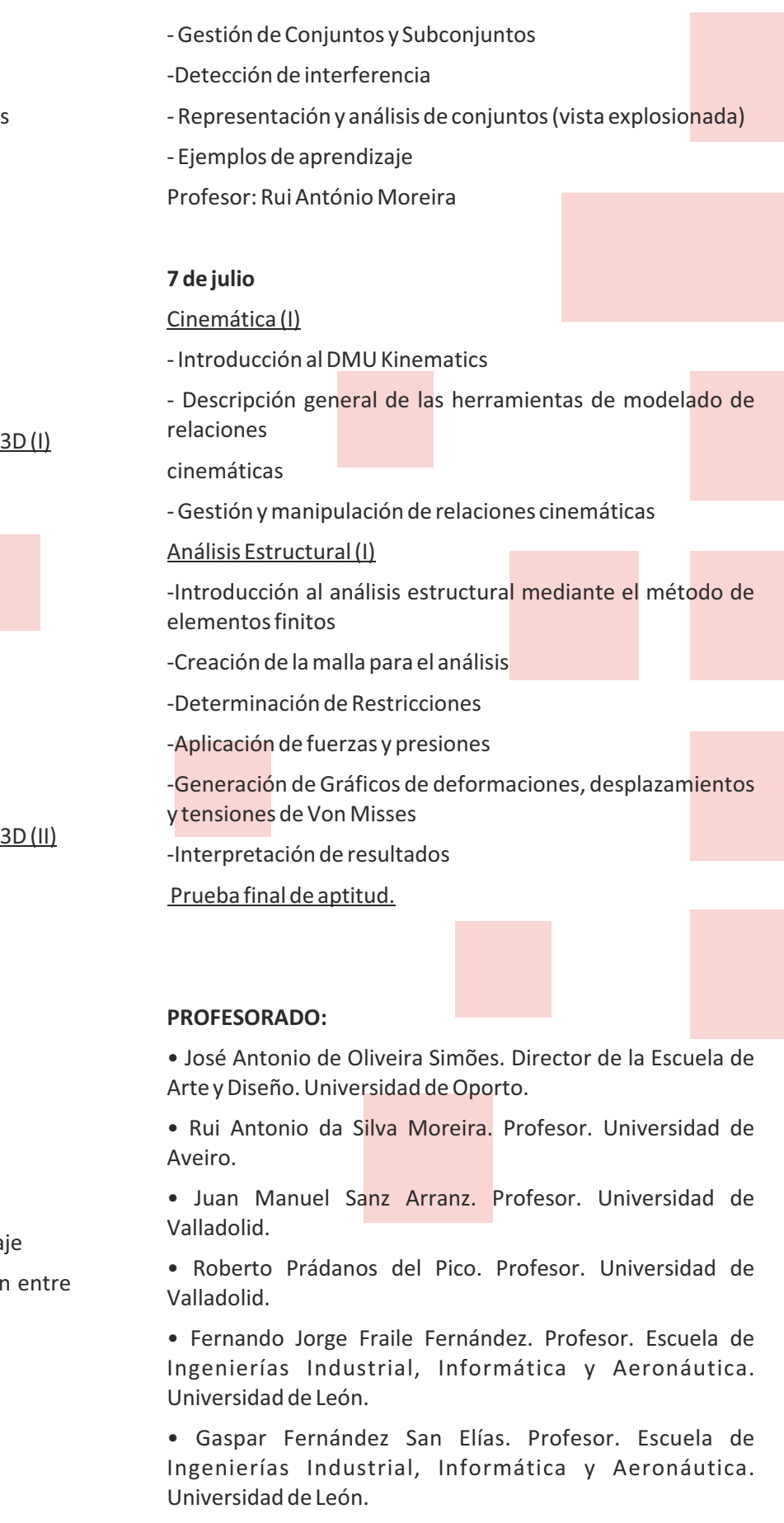